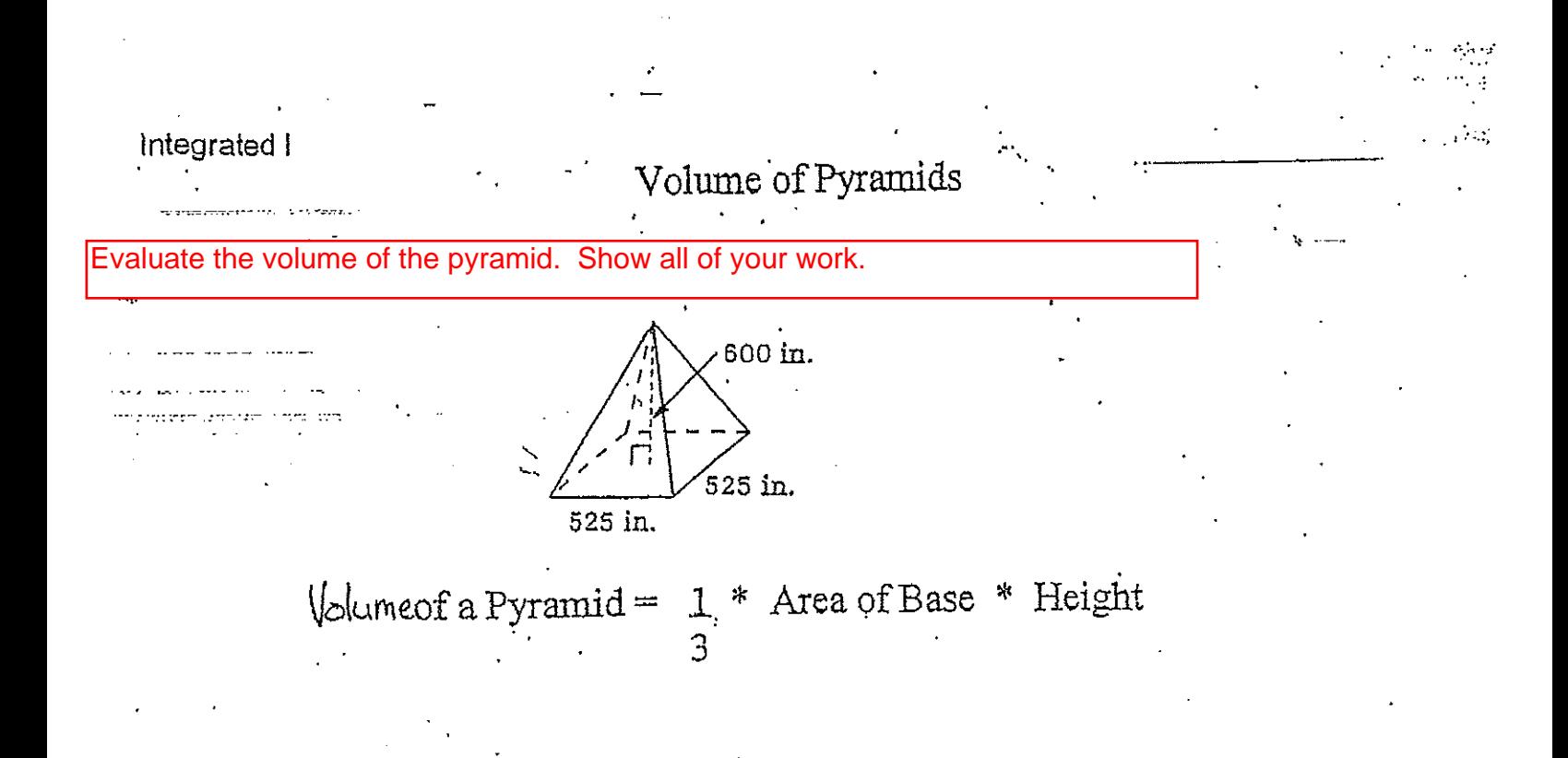

Evaluate the volume of the cone. Show all of your work.

 $2.1 m 6.4 m$ 

Udumeof a Pyramid = 1 \* Area of Base \* Height  $\overline{3}$ 

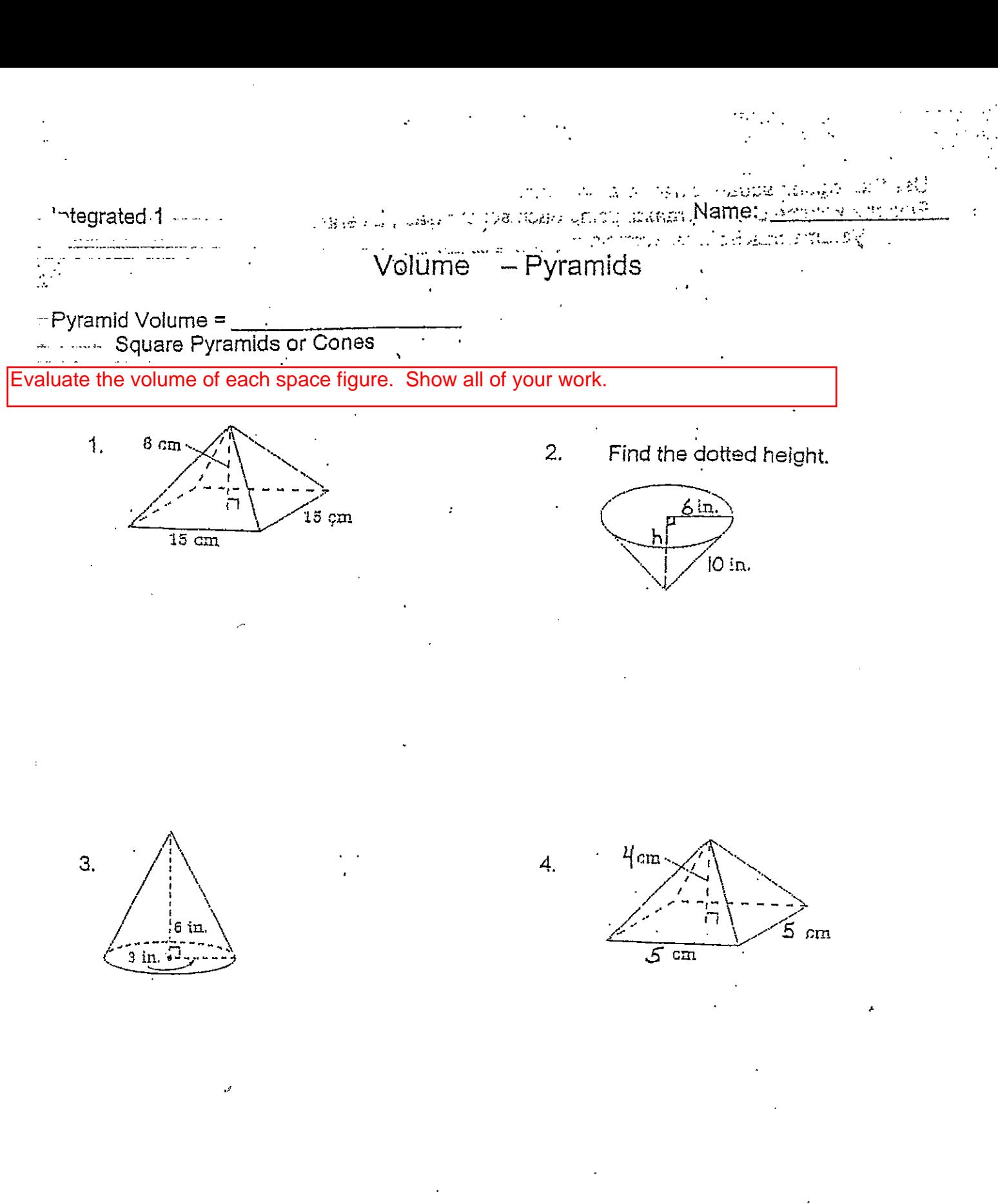

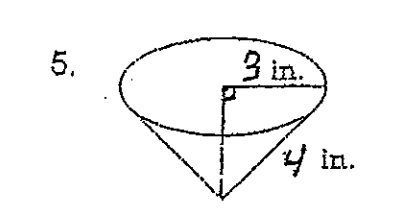

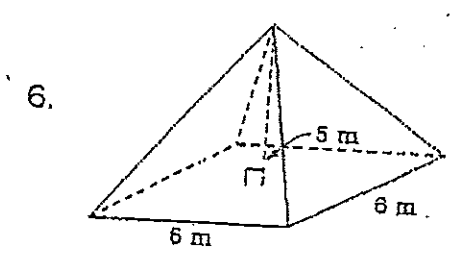

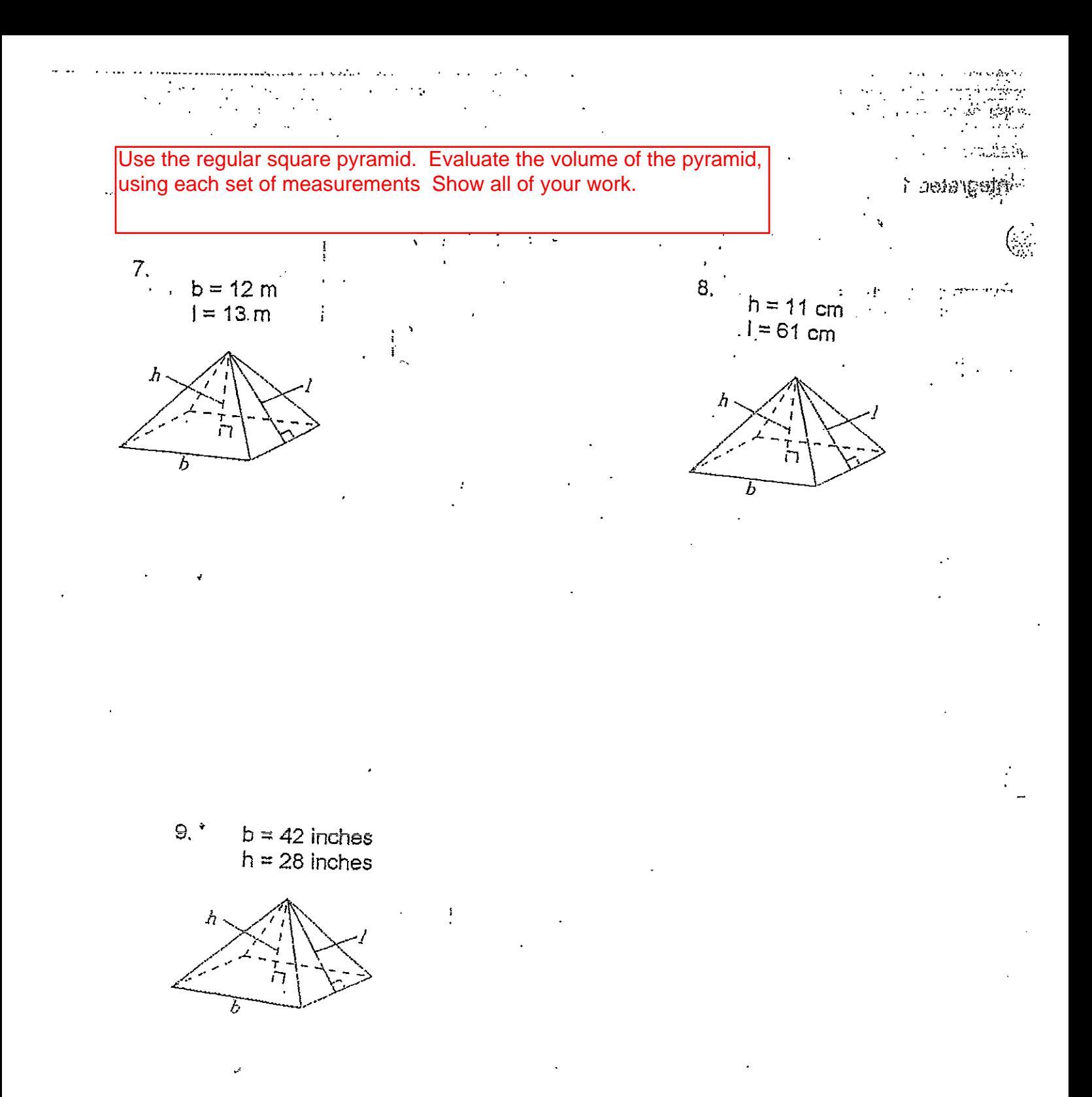

A soft-ice-cream store has two sizes of waffle cones. The small size has a radius of 1.5  $10<sub>1</sub>$ inches and a height of 4 inches. The large size has a radius of 2 inches and a height of 6 inches. WOW! Suppose each cone were filled with ice cream and leveled off at the tri-What is the difference in amount of ice cream between the large and small size?